#### Version Control Systems and

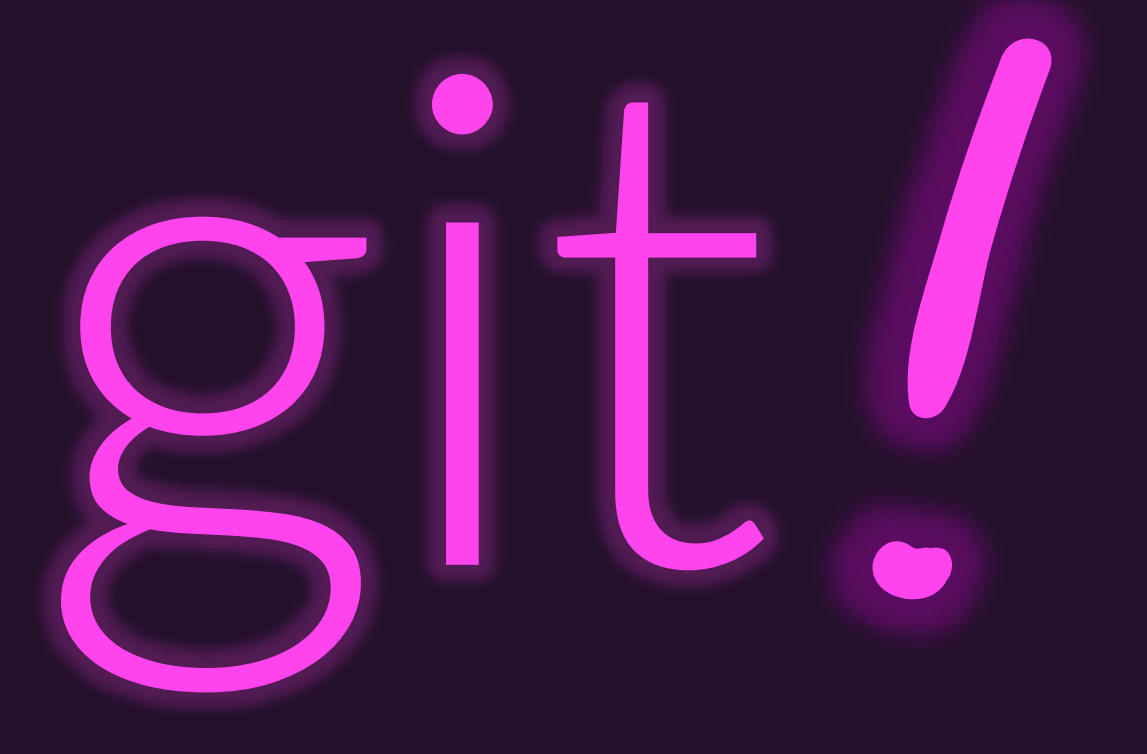

# Why use a Version Control System (VCS)?

• Non-trivial software projects involve a *lot* of files

- Not only that, but there are lots of *interdependent* files
	- Changing the name of a function or method means *every file referencing it needs to be* updated consistently, too.
- When working on a project, you want to be able to:
	- Try out changes and refactorings *without risk of losing known-good work*!
	- Review the history of a project to know when and why certain changes were made or determine when some issue started to arise
	- Easily collaborate on *complete* snapshots of projects and features with a team
	- Switch between versions (v1.0 vs v2.0) to go back and fix bugs
	- ... and more!

## What do Version Control Systems do?

- Track and store changes to files in a project's "source code **repository**" over time
	- Typically via atomic snapshots for the set of all files in a project
- Have workflows for collaborators to contribute to the same source code repository
	- Features for working independently and then "**pushing**" your work to a shared repository
	- Features for "**pulling**" others' work into your independent repository
	- Policies and procedures on how to handle **conflicting changes** between collaborators
- Are built with features for you to explore ideas without impacting stable version
	- In git this is the purpose of **branching**
- Version Control Systems can be centralized in a client-server model or distributed
	- git is **distributed** -- when you clone a repository you have a complete replica of it!

## Why **git** over another VCS?

- Initially developed in 2005 by Linus Torvalds, creator of Linux, to be the version control system *for* the Linux operating system's code.
- In the last decade, **git** won out as the de facto VCS of engineers.
	- Previously: SVN (Subversion 2000) and CVS (Concurrent Versions System 1990)
	- Contemporary: Mercurial (2005)
- Why did **git** win?
	- It's fast... remarkably performant compared to prior VCS systems.
	- It's distributed... everyone has a project's *complete* history, no internet needed.
	- It's *immutable* by default... it takes effort to mutate existing commits.
	- It's *append-only*... it takes effort to delete old work since new changes are *appended*.
	- It's *robust*... it ensures integrity of data to avoid corruptions.

### What is GitHub versus git?

- git is Version Control System software you install and use locally
- GitHub is a social web site for sharing and collaborating on projects whose source code is maintained with the git VCS
- You can use git without using GitHub, but not vice-versa.
- You should make a personal GitHub account and:
- **1. Update your full name, location, and UNC affiliation in your profile**
- **2. Add a profile picture of yourself**
- **3. Add your UNC e-mail address if you signed up with a personal e-mail acct**